# **Tentamen med lösningsförslag**

**DAT017 (DAT016) Maskinorienterad programmering IT EDA482 (EDA481) Maskinorienterad programmering D EDA487 (EDA486) Maskinorienterad programmering Z DIT151 Maskinorienterad programmering GU LEU500 Maskinorienterad programmering D,E,ME (hing)**

## Onsdag 4 april 2018, kl. 14.00 - 18.00

**Examinator** Roger Johansson, tel. 772 57 29 **Kontaktperson under tentamen**: Roger Johansson, tel. 772 57 29 **Tillåtna hjälpmedel** Utgåvor som distribuerats inom ramen för kursen, häftet: • *Quick Guide, Laborationsdator MD407 med tillbehör* Inget annat än understrykningar ("överstrykningar") får vara införda i dessa häften. Tabellverk eller miniräknare får ej användas. **Lösningar** anslås senast dagen efter tentamen via kursens hemsida. **Granskning** Tid och plats anges på kursens hemsida. **Allmänt** Siffror inom parentes anger full poäng på uppgiften. För full poäng krävs att: • redovisningen av svar och lösningar är läslig och tydlig. Ett lösningsblad får endast innehålla redovisningsdelar som hör ihop med en uppgift. lösningen ej är onödigt komplicerad. • du har motiverat dina val och ställningstaganden • assemblerprogram är utformade enligt de råd och anvisningar som getts under kursen. • C-program är utformade enligt de råd och anvisningar som getts under kursen. I programtexterna skall raderna dras in så att man tydligt ser programmens struktur. **Betygsättning** För godkänt slutbetyg på kursen fordras att både tentamen och laborationer är godkända. Maximal poäng är 50 och tentamenspoäng ger slutbetyg enligt: (EDA/DAT/LEU):  $20p \leq$  betyg  $3 < 30p \leq$  betyg  $4 < 40p \leq$ betyg 5 respektive (DIT): 20p≤ betyg G <  $35p$  ≤ VG

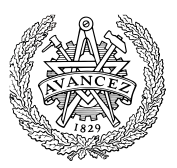

## **Uppgift 1 (10p)**

- a) (4p) Deklarationerna int a,b,c; är givna på "toppnivå". Visa hur tilldelningen a  $| = (b \& c)$ ; kodas i ARM v6 assemblerspråk.
- b) (6p) Följande funktion sum beräknar en summa  $n+(n-1)+(n-2)+...+1$  med hjälp av rekursion. Visa hur funktionen kan kodas i assemblerspråk.

```
 int sum( int n ) 
\{if ( n == 0 )
     return 0;
 return (n + sum(n-1));
 }
```
## **Uppgift 2 (16p)**

Ett tangentbord för inmatning av åtta olika tecken ska konstrueras. Åtta stycken återfjädrande omkopplaare ansluts därför till port E hos *MD407*, på följande sätt:

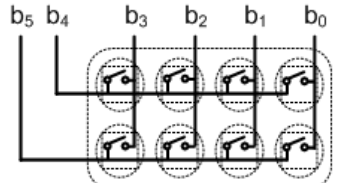

Bit 0-3 kopplas till ingångar, bit 4 och bit 5 kopplas till utgångar hos port E.

Nedtryckta tangenter kan detekteras genom att '1' skrivs till någon av bit 4 eller bit 5, därefter avläses bit 3-bit 0. Omkopplarna har försetts med dioder som likriktar strömriktningen. Flera tangenter kan därför tryckas ned samtidigt utan risk för kortslutning mellan b<sub>5</sub> och b<sub>4</sub>.

För att detta ska vara tillförlitligt måste ingångarna förses med "*pull-down*" samtidigt som utgångarna ska vara "*push-pull*". Metoden kallas *koincidensavsökning*.

- a) (4p) Visa en funktion init\_app, som initierar port E för användning med tangentbordet. Bitarna  $b_6$  och  $b_7$ används inte och motsvarande portpinnar ska ställas som ingångar, bitarna  $b_8-b_15$  ska konfigureras som utport ("*push-pull*").
- b) (4p) Tangenternas tillstånd kan representeras med en char, där en nedtryckt tangent motsvaras av att motsvarande bit är 1, annars är biten 0.Visa en tangentbordsfunktion unsigned char get\_kbd\_stat(void), som returnerar tangenternas tillstånd.
- c) (3p) För att detektera nedtryckta tangenter korrekt måste eventuella *kontaktstudsar*, elimineras. För detta kan funktioner för realtidsfördröjning användas. Dessa ska implementeras med hjälp av SYSTICK. Använd SYSTICK för att konstruera en blockerande fördröjningsfunktion void delay10ms(void); som blockerar det anropande programmet i 10 ms.
- d) (5p) En enkel utmatningsenhet för visning av två hexadecimal siffror, i form av en char ska användas som indikator och ansluts därför till port E, bit 8-15. Skriv en funktion void disp\_kbd( void ) som kontinuerligt läser av tangentbordet. Du får använda lösningar från tidigare uppgifter även om du inte gjort dem.

disp\_kbd ska utformas enligt följande:

En giltig tangentbordsnedtryckning bestäms genom att två avläsningar, med 10 ms fördröjning emellan, ger samma resultat.

- Om ingen tangent är nedtryckt ska 0xFF skrivas till visningsenheten.
- Om exakt en tangent är nedtryckt, ska dess tangentkod ( $x_0=0$ ,  $x_1=1,...,x_7=7$ ), skrivas till visningsenhetens högra indikator.
- Om två eller flera tangenter är nedtryckta ska antalet nedtryckta tangenter skrivas till den vänstra indikatorn.

För full poäng krävs att dina lösningar är tydliga, fullständiga och att du använt lämpliga makrodefinitioner för registeradresser.

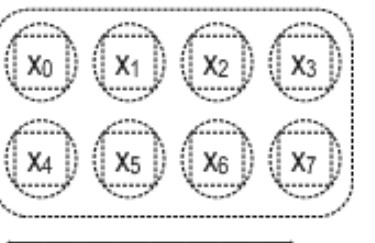

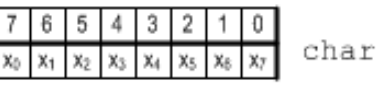

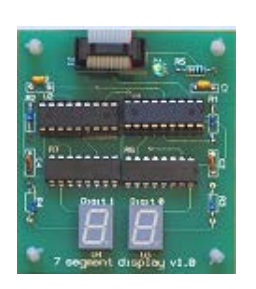

## **Uppgift 3 (6p)**

En avbrottsvippa kopplas till *MD407* enligt följande figur:

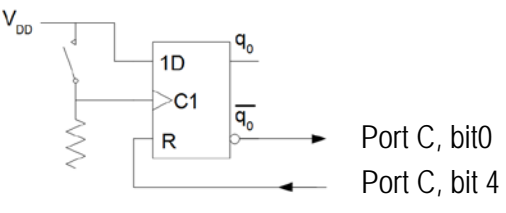

Den externa avbrottsmekanismen (EXTI) ska användas för att detektera knapptryckningar. Ingen hänsyn behöver tas till eventuella kontaktstudsar.

- a) (4p) Visa med en funktion app\_init hur avbrottsmekanismerna initieras, dvs. IO-pinnar konfigureras, EXTI och NVIC initieras. Du får förutsätta att inga andra IO-pinnar i port C ska användas.
- b) (2p) Visa en komplett avbrottsrutin irq\_handler som kvitterar (återställer) avbrott efter en knappnedtryckning så att systemet kan detektera nästa nedtryckning. Du får förutsätta att inga andra avbrott förekommer.

För full poäng krävs att din lösning är tydlig, fullständig och att du använt lämpliga makrodefinitioner för registeradresser.

### **Uppgift 4 (6p)**

Konstruera en C-funktion som undersöker antalet 0-ställda bitar hos en parameter.

Funktionen deklareras:

```
int oddbit(int a, unsigned int * num );
```
a är det värde som ska undersökas, num är en pekare till en plats för ett resultat, dvs. antalet 0-ställda bitar hos parametern. Funktionen ska returnera 1 om antalet 0-ställda bitar hos a är udda, annars ska funktionsvärdet vara 0. Funktionen ska vara portabel, dvs. du får inte göra antaganden om den exakta (maskinberoende) storleken av en int.

## **Uppgift 5 (12p)**

En robotarm styrs via ett gränssnitt med sex olika register: styrregister, statusregister, två dataregister och två positionsregister. Styrregistret används för att kontrollera robotarmens rörelser och dataregistren används för att ange x- respektive y-koordinater som mål vid robotarmens förflyttning. De båda positionsregisten anger de aktuella x- respektive y-koordinaterna för robotarmen. Följande beskriver registren i robotens gränssnitt:

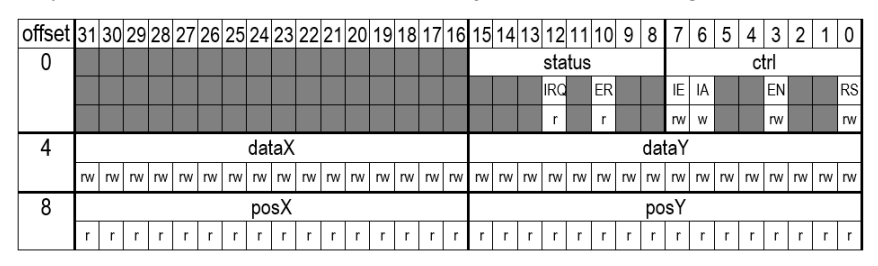

Anm: **r**: biten är läsbar, **w**:biten är skrivbar

IRQ: *Interrupt Request*. Om avbrott är aktiverat sätts denna bit till 1 då innehållen i data och positionsregistren överensstämmer, avbrottet är kopplat till processorn och har nummer 4 i vektortabellen.

ER: *Error*. Då ett fel som gör att robotarmen inte kan röra sig mot dataregistrens koordinater inträffat, stoppas robotarmen, och denna bit sätts till 1. Om avbrott är aktiverat sätts även IRQ-biten.

IE: *Interrupt Enable*, sätts till 1 för att aktivera avbrottsmekanismen i gränssnittet. Då avbrottsmekanismen är aktiverad genereras ett avbrott då data och positionsregistren överensstämmer, dvs. robotarmen nått målkoordinaterna.

IA: *Interrupt Acknowledge*, då denna bit sätts till 1 återställs biten IRQ till 0 av robotens gränssnitt.

EN: *Enable*, sätts till 1 för att aktivera robotarmen, efter aktivering kommer denna att röra sig mot målkoordinaterna angivna i dataregistren. Positionsregistren uppdateras av roboten allt eftersom armen rör sig.

RS: *Reset*, då denna bit sätts till 1 återställs bitarna ERR, IRQ,IE och EN till 0 av robotens gränssnitt. RS-biten måste därefter återställas till 0 för att robotarmen ska kunna aktiveras.

För att starta robotarmen krävs att:

- 1. Dataregistren initieras med målkoordinaterna.
- 2. Robotarmen aktiveras.
- 3. Om avbrott ska användas måste också avbrottsmekanismen aktiveras.
- 4. Då robotarmen nått målkordinaterna ska den deaktiveras.

För full poäng ska du i denna uppgift tydligt ange i vilken typ av fil (.h eller .c) varje lösningsdel ska placeras.

- a) (4p) Visa en typdefinition i C ("typedef") ROBOT, av en sammansatt datatyp (**struct**) som beskriver gränssnittet till roboten. Typdefinitionen ska utformas så att varje register kan adresseras individuellt via en medlem i datastrukturen. Visa också lämpliga symboliska definitioner, i form av preprocessordirektiv, av bitarna i styrregistret.
- b) (4p) Implementera följande funktioner utan att använda avbrottsmekanismerna:<br>void init (ROBOT \*p) initierar roboten, placerar ro initierar roboten, placerar robotarmen i läge 0,0. **void** move (ROBOT \*p, **int** x, **int** y) utför förflyttning av robotarmen till  $(x, y)$

Följande datastruktur kan användas för skapa en lista av punkter som beskriver en rörelse där armen utför en serie förflyttningar mellan olika koordinater och eventuellt utför en fördröjning efter varje förflyttning.

```
typedef struct point
{
   unsigned short x;
   unsigned short y;<br>int delay
        delay
   struct point * next;
} POINT;
```
Koordinaterna x,y anger målkordinater för förflyttningen, delay anger en blockerande fördröjning (millisekunder) som ska göras då robotarmen nått målkordinaterna. Slutligen pekar next-komponenten på nästa punkt. Slutet av listan anges genom att next-komponenten är 0.

c) (4p) En funktion för att utföra en sammansatt rörelse hos robotarmen deklareras enligt: void trip( ROBOT \*p, POINT \*pt ); Implementera funktionen.

# **Lösningsförslag**

#### **Uppgift 1a:**

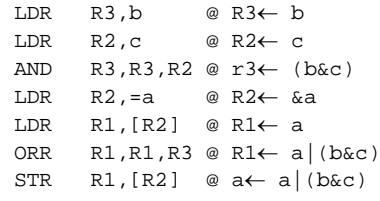

#### **Uppgift 1b:**

sum: PUSH {LR}<br>CMP R0.#  $R0, #0$ <br>L<sub>2</sub> BEQ .L2<br>PUSH {R0} PUSH<br>SUB  $R0, R0, #1$ BL<br>POP POP {R1}<br>ADD R0.F  $R0, R0, R1$ .L2:  ${PC}$ 

#### **Uppgift 2a:**

```
#define GPIO_E_MODER ((volatile unsigned int *)0x40021000)<br>#define GPIO_E_OTYPER ((volatile unsigned int *)0x40021004)
#define GPIO_E_OTYPER ((volatile unsigned int *)0x40021004)
                             ((volutioned in Figure 2))void init_app( void )
{
 *GPIO_E_MODER = 0x55550500; /* bit 8-15, 5,4 sätts som utgångar, övriga sätts som ingångar */
 *GPIO_E_PUPDR = 0x000000AA; /* bit 3,2,1,0 PULL DOWN */
  *GPIO_E_OTYPER = 0; \frac{1}{2} /* utgångar, PUSH/PULL */
}
```
#### **Uppgift 2b:**

```
#define GPIO_E_ODR_LOW ((volatile unsigned char *)0x40021014)
#define GPIO_E_IDR_LOW ((volatile unsigned char *)0x40021010)
unsigned char get_kbd_stat(void)
{
  unsigned char row1, row2;
 *GPIO_E_ODR_LOW = 0x10;row1 = (*GPIO_E_IDR_LOW << 4);*GPIO_E_ODR_LOW = 0x20;
 row2 = *GPIO_E_IDR_LOW;
 return ( row1 | row2 );
}
```
#### **Uppgift 2c:**

```
#define STK_CTRL ((volatile unsigned int *)(0xE000E010))<br>#define STK_LOAD ((volatile unsigned int *)(0xE000E014))
#define STK_LOAD ((volatile unsigned int *)(0xE000E014))<br>#define STK_VAL ((volatile unsigned int *)(0xE000E018))
                                     ((volationile unsigned int *)(0xE000E018))
```

```
void delay_10ms( void )
{
    /* SystemCoreClock = 168000000 */
   *STK_CTRL = 0;
   *STK_LOAD = ((1680000) -1);
   *STK_VAL = 0;
   *STK_CTRL = 5;
   while( (*SysTickCtrl & 0x10000 )== 0 );
   *STK_CTRL = 0;
}
```

```
#define GPIO_E_ODR_HIGH ((volatile unsigned char *)0x40021015)
void disp_kbd(void)
{
  unsigned char c;
  int i;
  while(1)
   {
   c = get_kbd_stat();
   delay10ms();
   if (c == get_kbd_stat() ){
       switch(c)
       {
        case 0: *GPIO_E_ODR_HIGH = 0xFF; break;<br>case 1: *GPIO_E_ODR_HIGH = 0x07; break;
 case 1: *GPIO_E_ODR_HIGH = 0x07; break;
 case 2: *GPIO_E_ODR_HIGH = 0x06; break;
        case 4: *GPDE-ODR_HIGH = 0x05; break;<br>case 8: *GPD E ODR_HIGH = 0x04; break;
                   *GPIO_E_ODR_HIGH = 0 \times 04; break;
        case 0x10: *GPIO_E_ODR_HIGH = 0x03; break; case 0x20: *GPIO_E_ODR_HIGH = 0x02; break;
        case 0x40: *GPIO_EOP_HIGH = 0x01; break;case 0x80: *GPIO E ODR HIGH = 0x00; break; default:
           /* flera tangenter nedtryckta */
           i = 0;while( c )
           {
               if( c & 1 ) i++;
               c \gg= 1;}
            *GPIO_E_ODR_HIGH = (unsigned char) ( i << 4);
       }
    }
  }
}
Uppgift 3a:
#define NVIC_EXTI0_IRQ_BPOS (1<<6)
#define EXTIO_IRQ_BPOS
#define GPIOC_MODER ((volatile unsigned int *) 0x40020800)
#define GPIOC_OTYPER ((volatile unsigned short *) 0x40020804)
#define GPIOC_PUPDR ((volatile unsigned int *) 0x4002080C)
#define GPIOC_ODRLOW ((volatile unsigned char *) 0x40020814)
#define SYSCFG_EXTICR1 ((volatile unsigned short *) 0x40013808)
#define EXTI_IMR ((volatile unsigned int *) 0x40013C00)
#define EXTI_RTSR ((volatile unsigned int *) 0x40013C08)
#define EXTI_FTSR ((volatile unsigned int *) 0x40013C0C)
                      ((volationile unsigned int *)#define NVIC_ISER0 ((volatile unsigned int *) 0xE000E100) 
void app_init( void )
{
    *GPIOC_MODER = 0x100;<br>*GPIOC_PUPDR = 0;<br>*GPIOC_PUPDR = 0;<br>/* Ingång "floating" */
   *GPIOC_PUPDR = 0; <br>*GPIOC_PUPDR = 0; <br>*GPIOC_OTYPER = 0; <br>/* Utgång "push/pull" *
                                      *GPIOC_OTYPER = 0; /* Utgång "push/pull" */
   *GPIOC_ODRLOW = 0x10; /* Återställ Flipflop */
   *GPIOC_ODRLOW = ~0x10;*SYSCFG_EXTICR) | = 0x0002; /* PC0->EXTI0 */
    *EXTI_IMR | = EXTIO_IRQ_BPOS;
    *EXTI_FTSR |= EXTI0_IRQ_BPOS;
   *EXTI_RTSR &= ~EXTI0_IRQ_BPOS;
   *NVIC_ISER0 |= NVIC_EXTI0_IRQ_BPOS;
} 
Uppgift 3b:
void irq_handler ( void )
{
    *GPIOC_ODRLOW = 0x10; /* Återställ Flipflop */
    *GPIOC_ODRLOW = ~0x10;*EXTI_PR |= EXTI3_IRQ_BPOS; /* Kvittera EXTI-avbrott */
}
```
**Uppgift 2d:**

```
Uppgift 4:
int oddbit (int a, int *num)
{
 int numbits = 0i /* Enklast att räkna antalet ett-ställda bitar, resten,
   dvs. sizeof(int)*8 – antal ettställda bitar ger resultatet */
  while(a)
   {
     if( a & 1 ) 
      numbits ++;
    (( unsigned int) a) >>= 1;
 }
*num = (sizeof(int)*8) - numbits;
  return *num & 1;
}
```
#### **Uppgift 5a:**

```
/* i .h-fil * /typedef struct sROBOT{
   volatile unsigned char ctrl;
   volatile unsigned char status;
   volatile unsigned short reserved;
   volatile unsigned short dataY;
   volatile unsigned short dataX;
   volatile unsigned short posY;
   volatile unsigned short posX;
}ROBOT;
%<br>#define IRQ (1<<4)<br>#define ER (1<<2)
#define ER (1<<2)
#define IE (1<<7)
#define IA (1<<6)
#define EN (1<<3)
```
### #define RS **Uppgift 5b:**

```
/* i .c-fil * /void move(ROBOT *p, int x, int y )
{
 p->dataX = x;
 p->dataY = y;
 p->ctrl |= EN;
  while( ( p->posx != x )||(p->posy != y ) ) ;
 p->ctrl &= ~EN;
}
void init(ROBOT *p)
{
 p->ctrl = RS;
 p->ctrl = 0;
  move( 0,0 );
}
```
#### **Uppgift 5c:**

```
void trip( ROBOT *p, POINT *pt )
{
   POINT *pt;
   init( p );
   while( pt->next != 0 )
    {
       move( p, pt->x, pt->y );
       delay1ms( pt->delay );
       pt = pt->next;
   }
}
```